## $DME$  32 **DIGITAL MIXING ENGINE**

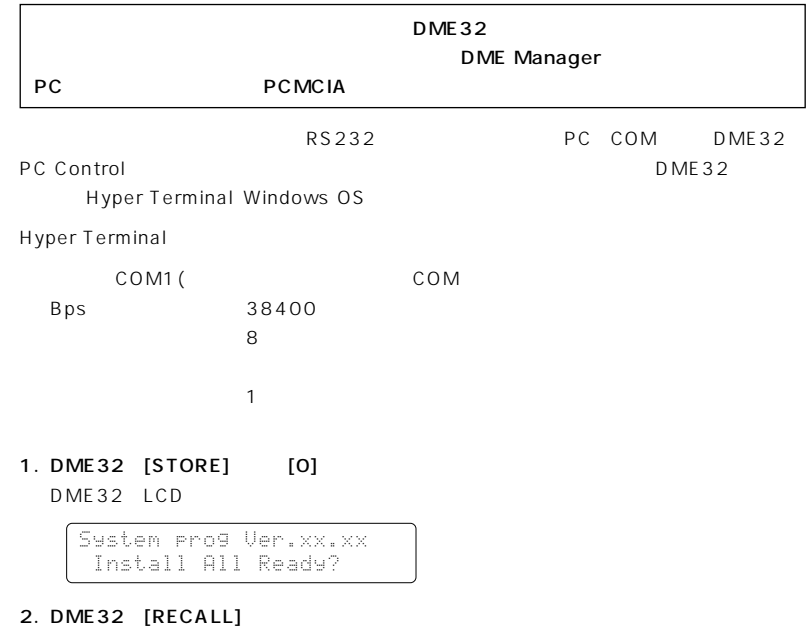

**Flash-R Erasing Now...** System prog Ver.xx.xx

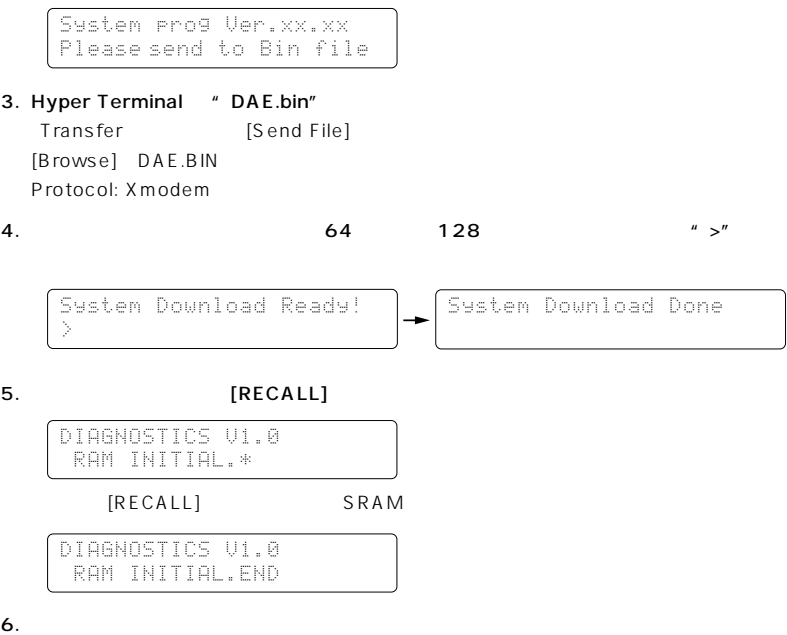

DME32